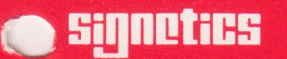

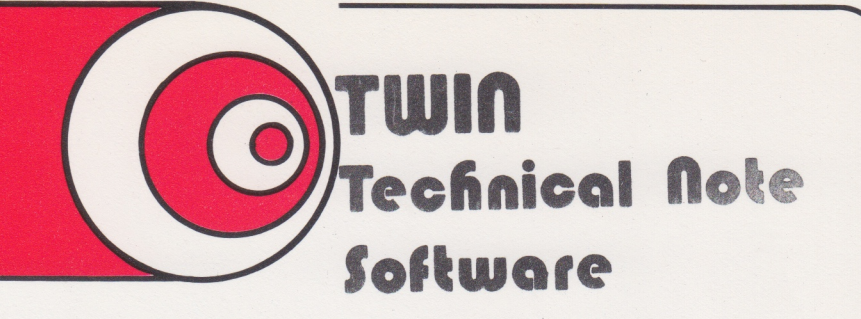

Number : SW007 Subject : Malfunctions during Editing Date : 1979-02-22

If you are using the editor and a malfunction due to static or power line interference occurs it is generally possible to recover the information in memory by following the following procedure:

> 1. Reset System 2. Type AS 1 CONO  $\emptyset$  CONI **3. GO 4F**

Now you are back in the editor and the contents of memory can be stored on disk using the command PUT B-E newfilename. Since the file you were previously editing is no longer logically connected with the editor it will be necessary to terminate this editor session and start the editor in the normal way.

Note: The information in the file you were editing has not been changed. All information stored on disk using the PUT to Primary Output is not recoverable.

K.T. Merrington